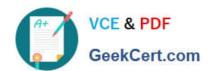

### 1Z0-1054-22<sup>Q&As</sup>

Oracle Financials Cloud: General Ledger 2022 Implementation Professional

### Pass Oracle 1Z0-1054-22 Exam with 100% Guarantee

Free Download Real Questions & Answers PDF and VCE file from:

https://www.geekcert.com/1z0-1054-22.html

100% Passing Guarantee 100% Money Back Assurance

Following Questions and Answers are all new published by Oracle
Official Exam Center

- Instant Download After Purchase
- 100% Money Back Guarantee
- 365 Days Free Update
- 800,000+ Satisfied Customers

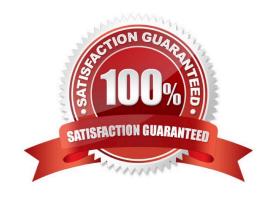

# VCE & PDF GeekCert.com

### https://www.geekcert.com/1z0-1054-22.html

2024 Latest geekcert 1Z0-1054-22 PDF and VCE dumps Download

### **QUESTION 1**

You have noticed that a lot of erroneous address data is being saved. You want to ensure that only valid addresses are entered in the system.

How do you achieve this?

- A. Redefine the location structure.
- B. Redefine the geography hierarchy.
- C. Define the geography validation for country option to Error.
- D. Define the geography validation for country option to No Validation.

Correct Answer: C

To ensure that only valid addresses are entered in the system, you should define the geography validation for country option to Error. This option determines how geography validation is performed when users enter addresses in various applications. If you set this option to Error, then users can only enter addresses that match predefined geographies in the Geography Hierarchy. If users enter invalid addresses, they will receive an error message and will not be able to save the address until they correct it. You do not need to redefine the location structure, as this is a feature that defines how locations are identified and organized in Oracle Fusion Applications. You do not need to redefine the geography hierarchy, as this is a feature that defines how geographies are structured and validated in Oracle Fusion Applications. You do not need to define the geography validation for country option to No Validation, as this option disables geography validation and allows users to enter any address without checking against predefined geographies. Reference: Oracle Financials Cloud: General Ledger 2022 Implementation Professional Objectives-Define Enterprise Structures 12

### **QUESTION 2**

All of your subsidiaries reside on the same application instance, but some of them require a different chart of accounts and/or accounting calendar and currency. There is no minority interest or partial ownerships. What is Oracle\\'s recommended approach to performing consolidations?

- A. Translate balances to the corporate currency, create a chart of accounts mapping to the corporate chart of accounts, then transfer balances to the corporate consolidation ledger using the balance transfer program
- B. Translate balances to the corporate currency for ledgers not in the corporate currency, use General Ledger\\'s Financial Reporting functionality to produce consolidated reports by balancing segment where each report represents a different subsidiary.
- C. Create separate ledgers for each subsidiary that shares the same chart of accounts, calendar, currency, and accounting method. Create a separate elimination ledger to enter intercompany eliminations. Then creates a ledger set across all ledgers and report on the ledger set.
- D. Use Oracle Hyperion Financial Management for this type of complex consolidation.

Correct Answer: C

The recommended approach to performing consolidations when all of your subsidiaries reside on the same application instance, but some of them require a different chart of accounts and/or accounting calendar and currency is to create separate ledgers for each subsidiary that shares the same chart of accounts, calendar, currency, and accounting

# VCE & PDF GeekCert.com

### https://www.geekcert.com/1z0-1054-22.html

2024 Latest geekcert 1Z0-1054-22 PDF and VCE dumps Download

method. Create a separate elimination ledger to enter intercompany eliminations. Then create a ledger set across all ledgers and report on the ledger set. This will allow you to maintain separate ledgers for each subsidiary with different reporting requirements and eliminate intercompany balances using the elimination ledger. The ledger set will enable you to report consolidated balances across all ledgers using General Ledger Cloud reporting tools. You do not need to translate balances to the corporate currency, create a chart of accounts mapping to the corporate chart of accounts, then transfer balances to the corporate consolidation ledger using the balance transfer program, as this is a complex and time-consuming process that involves multiple steps and data conversions. You do not need to translate balances to the corporate currency for ledgers not in the corporate currency, use General Ledger\\'s Financial Reporting functionality to produce consolidated reports by balancing segment where each report represents a different subsidiary, as this is not a reliable or accurate way to perform consolidations and does not address different charts of accounts or calendars. You do not need to use Oracle Hyperion Financial Management for this type of consolidation, as this is an external application that requires additional integration and maintenance. Reference: Oracle Financials Cloud: General Ledger 2022 Implementation Professional Objectives-Consolidate Balances 12

#### **QUESTION 3**

Your customer has a number of Chart of Account Mapping Rules for their Primary and Secondary ledgers. You decide to use the FBDI template to load the rules.

Which two statements are true when using this method of entry? (Choose two.)

- A. You can download the template only from the Manage Chart of Accounts Mappings page.
- B. It supports external integration using REST services.
- C. You can create, update, and delete account rules for a chart of accounts mapping.
- D. You can create, update, and delete segment rules for a chart of accounts mapping.

Correct Answer: CD

According to Oracle documentation3, when using FBDI template to load Chart of Account Mapping Rules for their Primary and Secondary ledgers, you can create, update, and delete account rules for a chart of accounts mapping, and you can create, update, and delete segment rules for a chart of accounts mapping. FBDI enables you to import chart of accounts mapping rules from a spreadsheet template into General Ledger. You can use FBDI to manage both account rules and segment rules for a chart of accounts mapping. Therefore, options C and D are correct. Option A is incorrect because you can download the template from other pages besides the Manage Chart of Accounts Mappings page. Option B is incorrect because FBDI does not support external integration using REST services.

### **QUESTION 4**

You are planning to create an Income Statement using Smart View.

Which Smart View tool should you use for this?

- A. Smart Queries
- **B. Smart Slices**
- C. Ad Hoc Analysis
- D. Query Designer

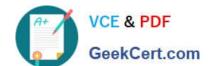

### https://www.geekcert.com/1z0-1054-22.html

2024 Latest geekcert 1Z0-1054-22 PDF and VCE dumps Download

Correct Answer: C

To create an Income Statement using Smart View, you should use Ad Hoc Analysis. Ad Hoc Analysis is a Smart View tool that allows users to view and analyze financial data from General Ledger Cloud using Essbase cubes. Users can create reports such as Income Statements or Balance Sheets by selecting dimensions and members from Essbase cubes and retrieving data into Excel worksheets. Users can also perform actions such as drilling down, pivoting, zooming in or out, or expanding or collapsing members

#### **QUESTION 5**

How do Cross Validation Rules (CVRs) handle existing violations in the Code Combinations Identification (CCID) table?

- A. Nothing has changed. If you have an invalid account combination existing in the table, you must deactivate it to prevent further usage
- B. CVRs are assigned to the end user role; therefore controlling what account code combination individuals can leverage in the General Ledger and the subledgers
- C. CVRs only test new account combinations being inserted into the table. They ignore any invalid account combinations already existing in the table
- D. If CVR determines that an invalid combination exists in the CCID table, it will automatically disable that account code combination.

Correct Answer: C

cross-validation rules only test new account combinations being inserted into the table. They ignore any invalid account combinations already existing in the table. Therefore, option C is correct. Option A is incorrect because deactivating the value will not prevent further usage of the invalid account combination. Option B is incorrect because cross-validation rules are not assigned to the end user role. They are defined at the chart of accounts level. Option D is incorrect because cross-validation rules do not automatically disable that account code combination.

<u>1Z0-1054-22 PDF Dumps</u> <u>1Z0-1054-22 VCE Dumps</u> <u>1Z0-1054-22 Study Guide</u>